## 平成29年5月2日から電子入札システムに 添付可能なファイルが変わります

平成29年5月2日から、電子入札システムで提出可能な添付ファイルの種類が、以下の とおりとなりました。

サポート対象外のファイルを添付した場合、提出したファイルが発注者に届かない場合 やファイルの内容が変わってしまう可能性がありますので、工事費内訳書を提出する際は、 特にご注意ください。

## 電子入札システムに添付可能なファイル

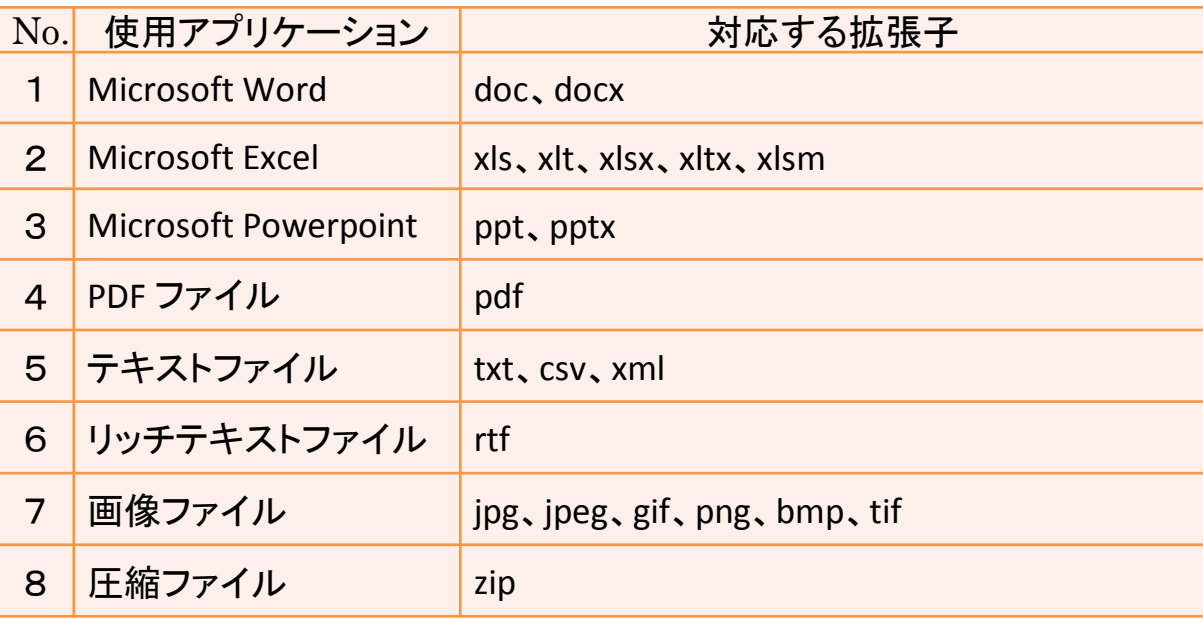

※ ファイルには、パスワードを付けないこと。

※ 原則として、上記のうち四街道市の入札においては、3と6以外のファ イルを添付してください。

## !禁止事項!

次のような場合は、提出できたように見えても、途中でエラーとなり、発注者に届かない、 又は、ファイルの内容が変わる可能性があります。絶対に行わないでください。

・ファイルにプログラム(Excelマクロ等)が含まれている。

※計算式や関数は含まれていても問題ありません。

・圧縮ファイル(zip)の中に、上記の表1~7以外のファイルが含まれている。

・ファイル名の変更により、拡張子を添付可能なファイルの拡張子に書き換えた。

・ファイルにパスワードが付いている。